## **Using FarmIQ to minimise your worm burden**

## FARMIQ®

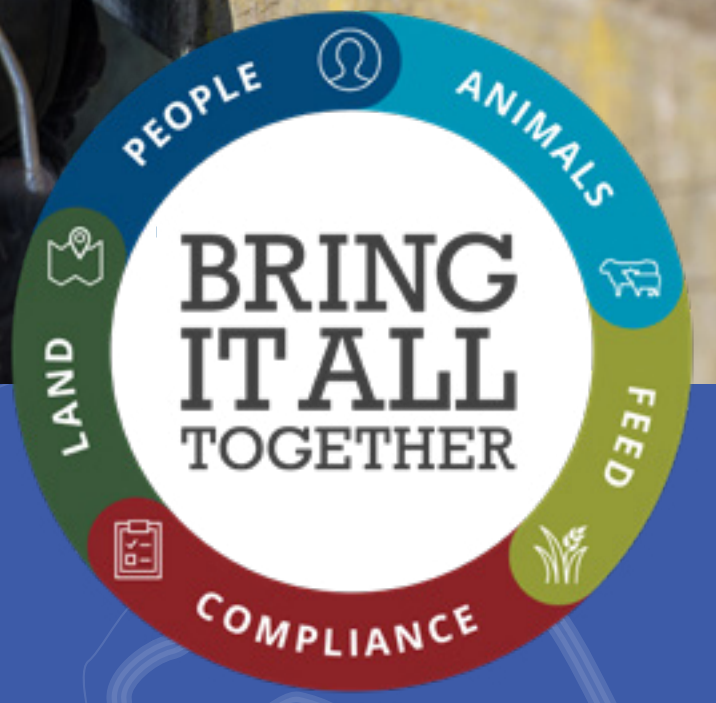

## **Using FarmIQ to minimise your worm burden!**

Resistance to anthelmintic drench families within the New Zealand ruminant population is a major challenge to the animal and economic performance of the sheep and beef industry. This is clearly shown on farms with the most recent research work indicating that up to 34% of farms across New Zealand have drench resistance to the standard Benzimidazole/Levamisole combination type drenches and 11% of farms have resistance to triple combinations in their sheep flock. This article is a brief look at how we can utilise elements of FarmIQ to record, monitor and reduce the impact of internal parasitism to the New Zealand ruminant agribusiness industry. It covers using specific techniques to manage internal parasitism in association with drenching as a whole of farm management policy.

**EMAIL support@farmiq.co.nz CALL 0800 FARMIQ (327 647)**

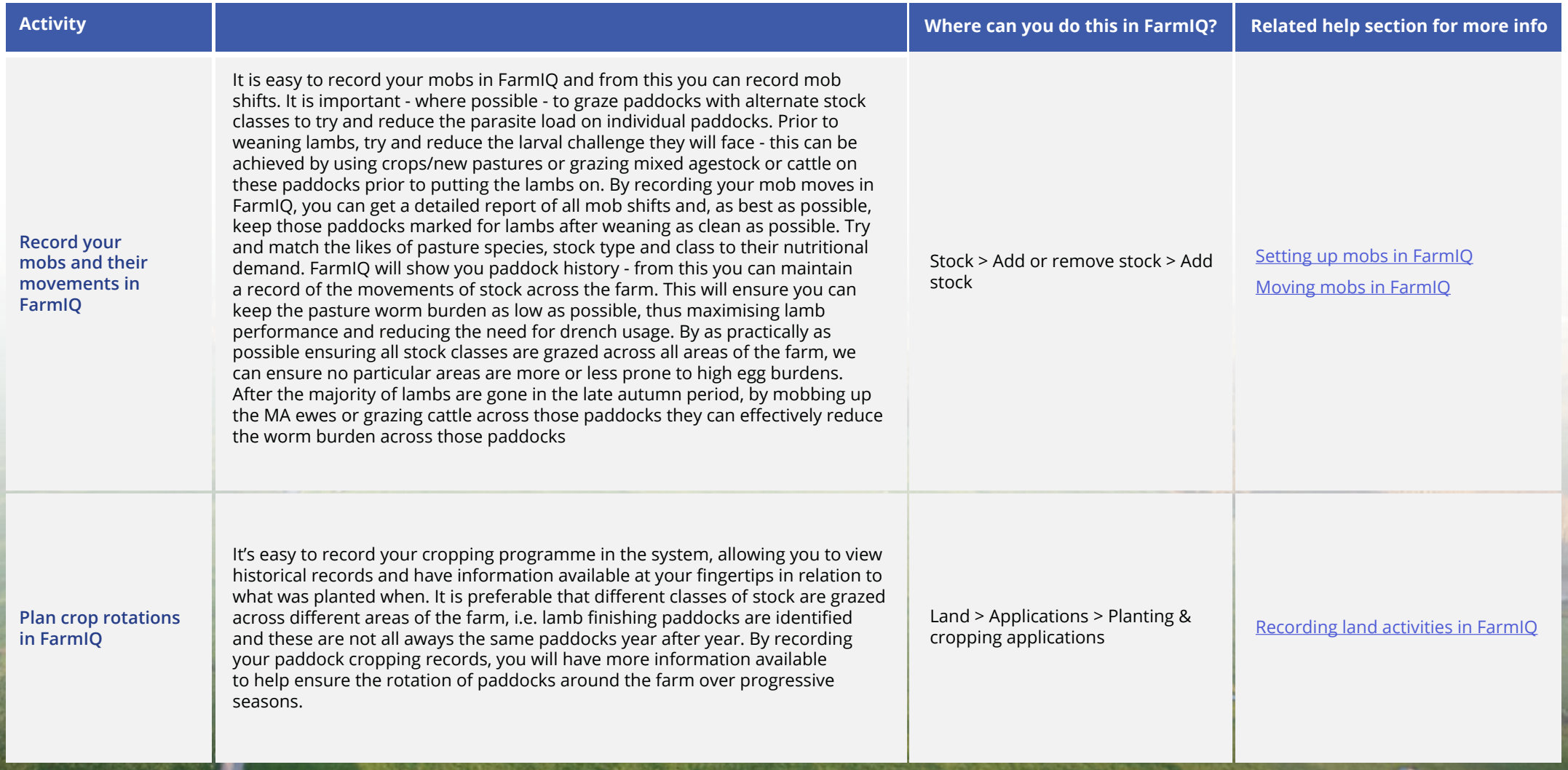

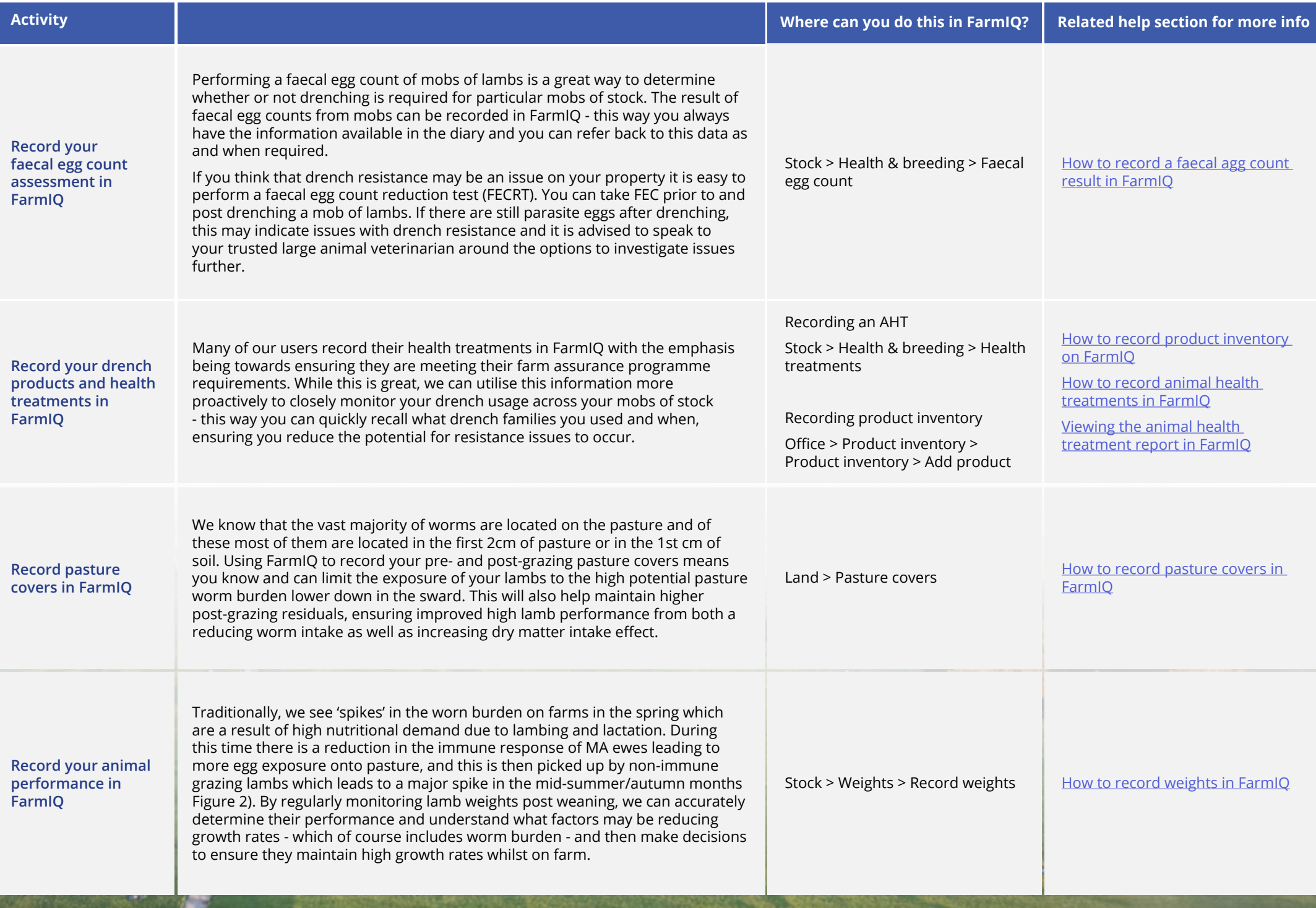

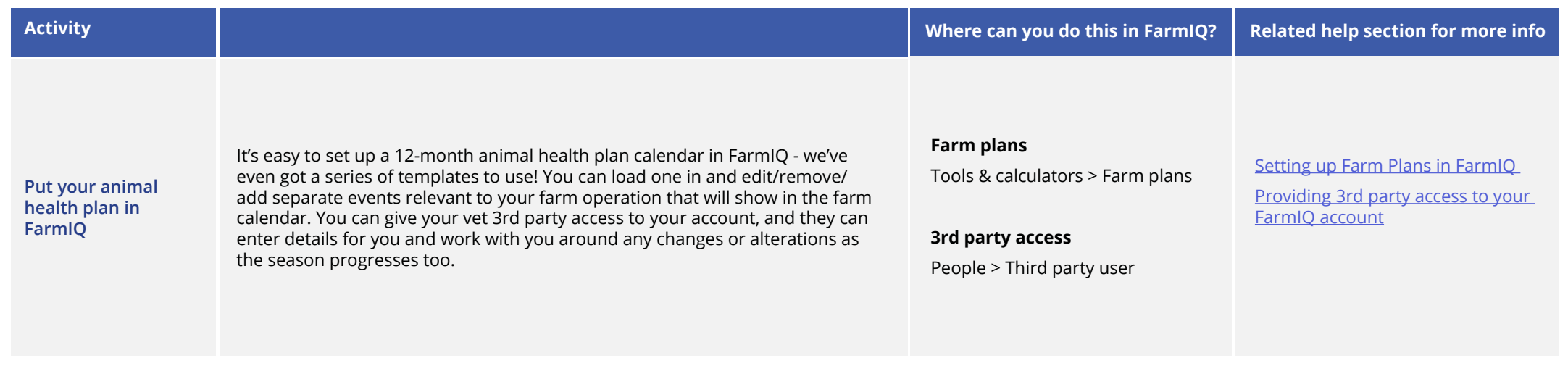

The items above are some of the tools and techniques which can be used in FarmIQ to try and manage internal parasitism on farm in a way that helps reduce the the risk of increasing drench resistance. There are some great industry resources available such as [www.wormwise.co.nz](http://www.wormwise.co.nz) and of course, take some time to speak to your vet about focusing on a whole farm plan to make the most of these other management tools.

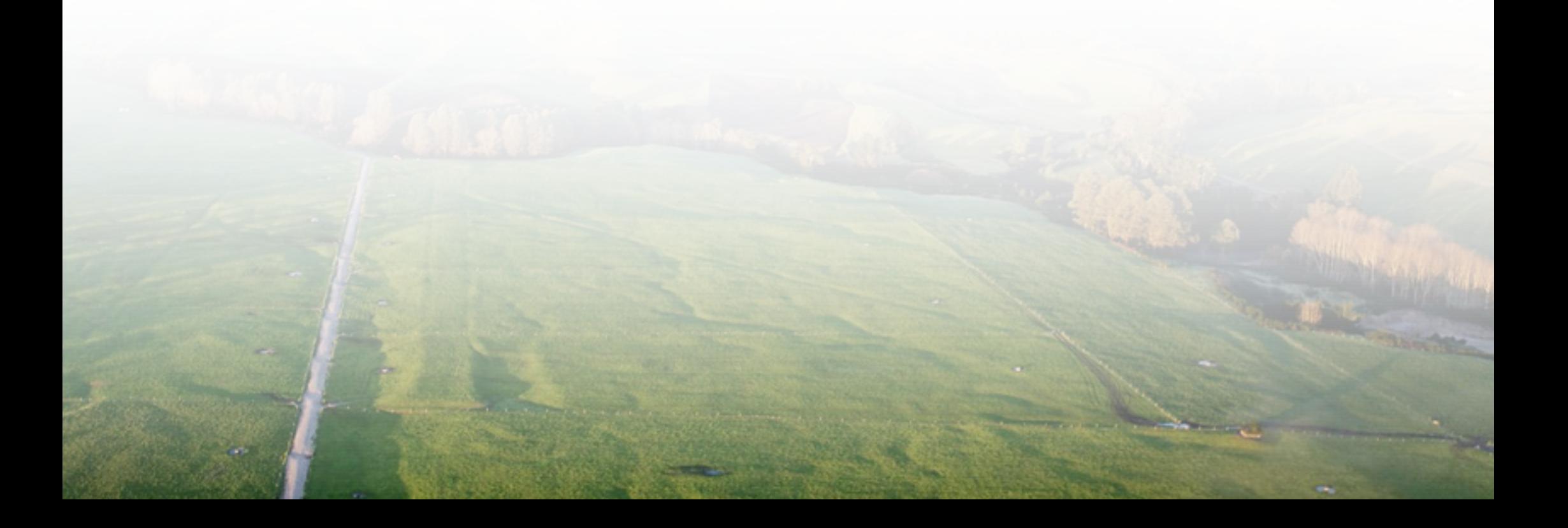